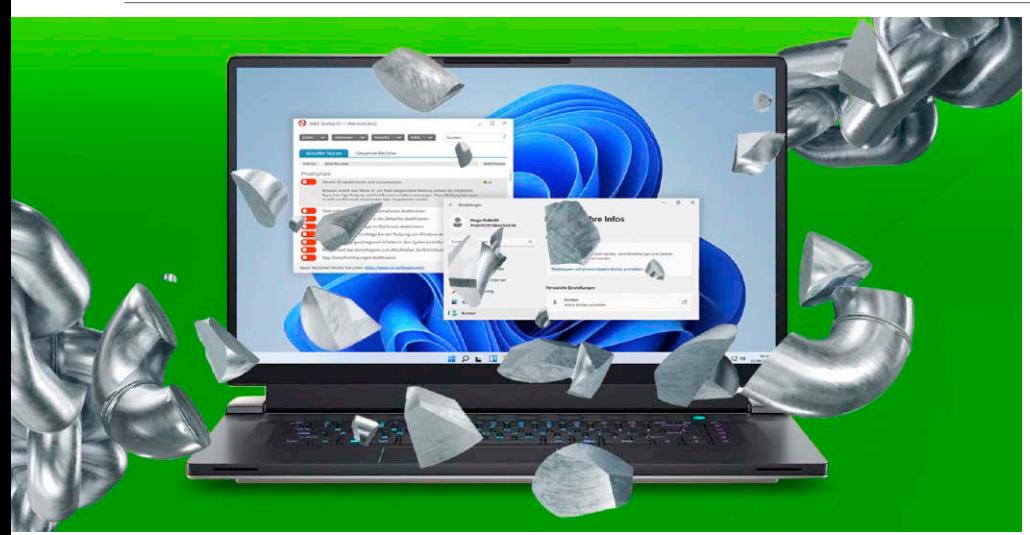

# Windows ohne Fesseln

18 Nicht jeder möchte bei der Nutzung des Microsoft-Kontos Daten freigeben. Also weg mit immer strengeren Microsoft-Vorschriften: So gehört Windows ab jetzt ganz Ihnen!

### 5 Mythen zu Sicherheitstools

Viele Sicherheitsprogramme haben Lücken, die kaum einer kennt. Warum VPN, Inkognito-Modus & Co. weniger schützen, als Sie denken.

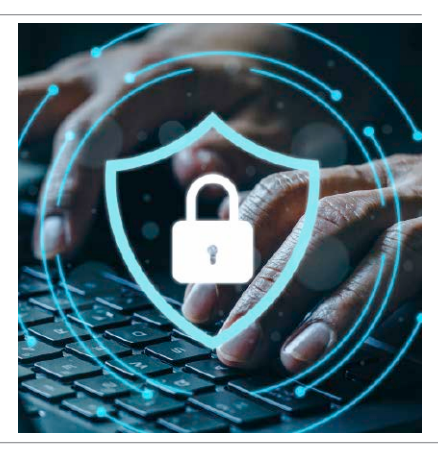

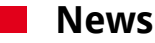

- 6 Bunt gemischt Neue DAB-Radios liefern Warnmeldungen, Energiemessgerät mit Datenspeicher – und mehr
- 8 Strom vom Balkon Steckerfertige Solarmodule sind wieder erhältlich – und senken Stromverbrauch und -kosten
- 9 Internet
- 10 Sicherheit Schwere Datenpanne bei Lastpass, großer Fahrradhersteller nach Cyberattacke insolvent – und mehr
- 12 Software
- 14 Hardware Kabellose Hörverstärker – und mehr

#### **Ratgeber**

30

- 18 Windows ohne Fesseln Weg mit immer strengeren Microsoft-Vorschriften: So gehört Windows ab jetzt ganz Ihnen!
- 24 Funktions-Update für Windows 10 Rüsten Sie nach, was Microsoft im Herbst-Update vergessen hat
- 30 5 Mythen zu Sicherheitstools Warum VPN, Inkognito-Modus & Co. weniger schützen, als Sie denken
- 34 Soforthilfe WLAN-Repeater Mit diesen Tipps richten Sie Ihren Repeater optimal ein und können Probleme im Netzwerk sofort lösen
- 40 Dateien sicher übertragen So verschicken Sie vertrauliche Dokumente oder Nachrichten geschützt übers Internet
- 44 Eingebaute Sicherheit Microsoft hat Windows mit einer Vielzahl an Security-Funktionen ausgestattet, etwa der neuen Smart App Control
- 50 USVs für zu Hause Schutz vor PC-Blackout: Steckdosenleisten mit USV im Vergleich
- 56 Das ist neu in Edge, Chrome und Firefox Die neuen Browserversionen schließen nicht nur Sicherheitslücken, sondern warten stets

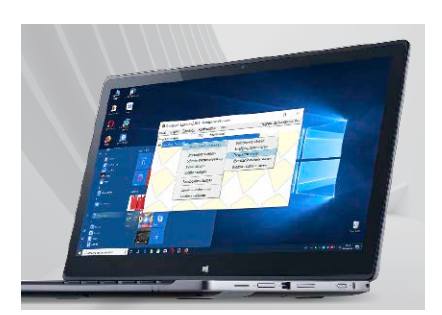

## Windows<sub>10</sub> Update

Tipps & Tools: So rüsten Sie nach, was Microsoft im Herbst-Update vergessen hat.

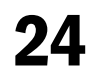

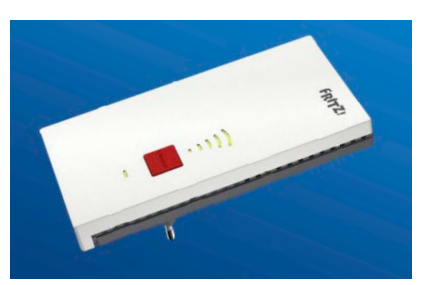

## **Soforthilfe** WLAN-Repeater

Tipps für den Verstärker Ihres WLANs: Optimal einrichten, gezielt beschleunigen, Probleme schnell lösen.

34

auch mit allerlei neuen Funktionen auf

- 60 Dateicommander 22 Basic Mit dem Dateicommander auf Heft-DVD haben Sie nicht nur Ihre Dateien im Griff – das Programm bringt auch weitere Funktionen und Direktzugriffe mit
- 64 Sicheres Backup Alles über Backupstrategien, wo versteckte Gefahren lauern und wie Sie diese minimieren
- 68 PC leiser & stärker Ein neuer CPU-Kühler macht weniger Lärm und erhöht die PC-Leistung. Wie Sie das passende Modell finden und einbauen

# USVs für zu Hause

Schutz vor PC-Blackout: So sichern Sie Ihre Daten und Ihre Hardware bei Stromausfällen.

## 50

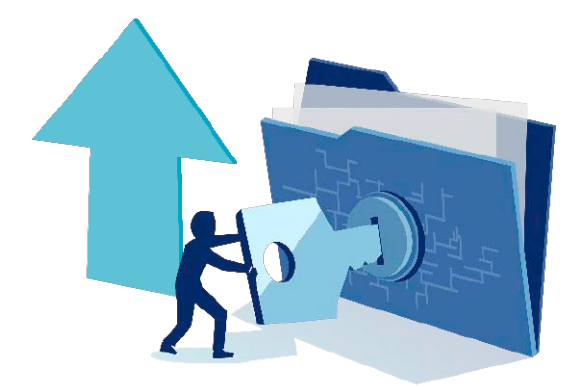

## Keine Chance für Datenspione

E-Mail, Cloud, Messenger: Wie Sie vertrauliche Daten und persönliche Informationen im Internet sicher übertragen.

40

## Leserumfrage

Sagen Sie uns Ihre Meinung zur aktuellen PC-WELT-Ausgabe. Was hat Ihnen gefallen, was nicht? Wovon wünschen Sie sich mehr? Wer an unserer Umfrage teilnimmt, bekommt zum Dank das PC-WELT-Sonderheft 5/2022 "Fritzbox Handbuch 2023" als PDF zum Download (ohne Datenträger).

## 12

#### **Ratgeber**

- 74 Strom: Was PC & Co. kosten Der Praxistest zu Stromkosten und wichtige Tipps zum Energiesparen
- 80 Android und iOS So lassen sich beide Betriebssysteme zusammen nutzen

#### **Tests**

- 84 Neue Software Gclean – und mehr
- 85 Neue Hardware Dynabook Portégé – und mehr
- 88 PC-WELT-Bestenlisten Die aktuellen Top-Produkte im Überblick

## **DVD**

- 90 Die Highlights der Heft-DVD Ashampoo Winoptimizer 19, Abylon Logon, Audials Music 2023, Dateicommander 22 Basic, NCH Photostage Pro – und mehr
- 94 Software auf Heft-DVD Die Programme im Überblick

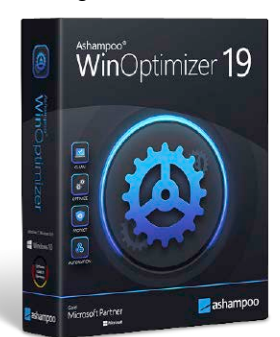

#### **Tipps & Tricks**

- 96 Die Tipps & Tricks im Überblick Praktische Tipps & Tricks zu Windows & Co., Internet, PC – und mehr
- 96 Windows & Software<br>100 Sicherheit
- Sicherheit 102 Internet / E-Mail
- 
- 104 Hardware<br>108 Netzwerke Netzwerke
- 110 Mobile

#### **Service**

- 112 Impressum/Service
- 113 Mailorder-Markt
- 114 Vorschau: PC-WELT 4/2023

#### Die PC-WELT mit den 32 Extra-Seiten PC-WELT *PLUS*

und 2 Plus-DVDs

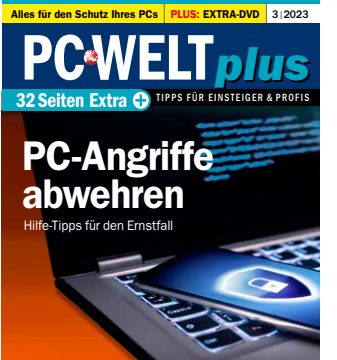

2 Verdächtige Datei als Mailanhang – das ist zu tun! 4 Schutz vor E-Mails mit kriminellen Absichten 6 Sie haben Bedenken beim 8 Dateien ohne Risiko aus dem 10 Sie vermuten einen Virenbefall Ihres Rechner 12 Wurde Ihr Benutzer- oder Onlinekonto geklaut? 14 Ist ein Onlineshop bei den Superpreisen seriös? 16 Sie erhalten einen Anruf – 18 Ihr Smartphone verhält sich merkwürdig 20 Smartphone auf Werkseinstellungen 22 Verlorene Daten 26 Windows wieder lauffähig 30 So starten Sie die Software der Plus-DVD 2 31 Direkt vom Rettungssystem 32 Die Software der Plus-DVD 2

- 1 Die Inhalte der PC-WELT-Plus
- 2 Verdächtige Datei als Mailanhang – das ist zu tun
- 4 Schutz vor E-Mails mit kriminellen Absichten
- 6 Sie haben Bedenken beim Online-Banking
- 8 Dateien ohne Risiko aus dem Internet downloaden
- 10 Sie vermuten einen Virenbefall Ihres Rechners
- 12 Wurde Ihr Benutzer- oder Online-Konto geklaut?
- 14 Ist ein Online-Shop bei den Superpreisen seriös?
- 16 Sie erhalten einen Anruf angeblich von Microsoft
- 18 Ihr Smartphone verhält sich merkwürdig
- 20 Smartphone auf Werkseinstellungen zurücksetzen
- 22 Verlorene Daten wiederherstellen
- 24 Browser säubern
- 26 Windows wieder lauffähig machen
- 30 So starten Sie die Software
- und mehr